## **3DSV2 - Interface Page Web - Commande avec expédition pendant la garantie de l'autorisation**

French English

**Content** 

[Généralités](#page-0-0) [Valorisation des demandes d'authentification et d'autorisation](#page-0-1) [Pages associées](#page-1-0)

## <span id="page-0-0"></span>Généralités

Cette page précise les paramètres à utiliser pour l'authentification et l'autorisation pour une commande avec expédition dans la période de garantie du paiement.

Le numéro de carte peut être saisi par l'acheteur ou récupéré d'un wallet.

Prérequis:

- l'acheteur initie la commande en ligne depuis le site web marchand;
- le marchand utilise l'interface Page Web de Paiement;
- le marchand effectue la ou les captures dans la période de garantie du paiement. Cette période dépend de l'acquéreur mais vaut généralement 7 jours. Cette période est paramétrée dans le contrat Payline utilisé pour le paiement.

Dans ce scénario, Payline effectue, pour le compte du marchand, pendant la phase de commande:

- une demande d'authentification du montant total de la commande;
- une autorisation unique du montant total de la commande ;

## <span id="page-0-1"></span>Valorisation des demandes d'authentification et d'autorisation

Nous donnons dans les tableaux ci-dessous les valeurs et la présence des champs spécifiques pour une commande avec expédition dans la période de garantie du paiement.

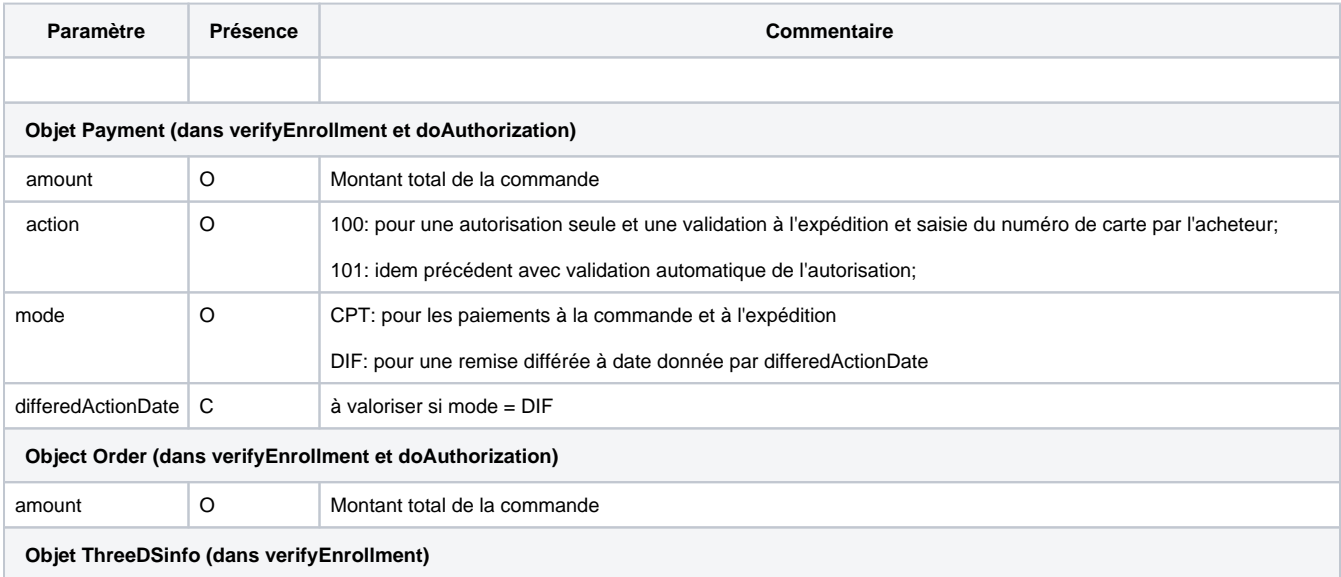

ChallengeInd F Selon choix du marchand en fonction de son analyse de risque.

Par défaut: No choice, c'est l'ACS qui décide du type d'authentification en fonction de sa propre analyse de risque.

## <span id="page-1-0"></span>Pages associées

- [3D Secure 2.0 Comply with DSP2](https://docs.monext.fr/display/DT/3D+Secure+2.0+-+Comply+with+DSP2)
- [3DSv2 Acquirer exemption](https://docs.monext.fr/display/DT/3DSv2+-+Acquirer+exemption)
- [3DSV2 Direct Interface](https://docs.monext.fr/display/DT/3DSV2+-+Direct+Interface)
- [3DSV2 Direct Interface Authentication and Authorization](https://docs.monext.fr/display/DT/3DSV2+-+Direct+Interface+-+Authentication+and+Authorization)
- [3DSV2 Direct Interface JSON container format](https://docs.monext.fr/display/DT/3DSV2+-+Direct+Interface+-+JSON+container+format)
- [3DSV2 Direct Interface Recurring payments](https://docs.monext.fr/display/DT/3DSV2+-+Direct+Interface+-+Recurring+payments)
- [3DSV2 Direct Interface SDK Mobile partner](https://docs.monext.fr/display/DT/3DSV2+-+Direct+Interface+-+SDK+Mobile+partner)
- [3DSV2 Functionalities](https://docs.monext.fr/display/DT/3DSV2+-+Functionalities)
- [3DSv2 Increase frictionless](https://docs.monext.fr/display/DT/3DSv2+-+Increase+frictionless)
- [3DSV2 La liste des impacts Codes retour](https://docs.monext.fr/display/DT/3DSV2+-+La+liste+des+impacts+Codes+retour)
- [3DSV2 Mail Order / Telephon Order \(MO /TO\) Payments](https://docs.monext.fr/pages/viewpage.action?pageId=777158662)
- [3DSv2 Webpage Interface](https://docs.monext.fr/display/DT/3DSv2+-+Webpage+Interface)
- [Codes ChallengeCancelInd](https://docs.monext.fr/display/DT/Codes+-+ChallengeCancelInd)
- [Codes ChallengeInd](https://docs.monext.fr/display/DT/Codes+-+ChallengeInd)
- [Codes threeDSReqPriorAuthMethod](https://docs.monext.fr/display/DT/Codes+-+threeDSReqPriorAuthMethod)